Salvador, 24 de abril de 2017

Ilmo. Sr. Dr. **GILDÁSIO PENEDO FILHO**  Conselheiro Relator Tribunal de Contas do Estado da Bahia

## Assunto: **Resposta à Notificação nº 461/2017, de 20.03.2017 – referente ao Relatório de Auditoria – Natureza Acompanhamento de Convênios e outros ajustes – Fundação de Amparo à Pesquisa do Estado da Bahia, Processo nº TCE/009268/2016 – Ordem de Serviço nº 086/2016.**

Cumprimentando-o, em resposta à Notificação nº 461/2017, de 20.03.2017, referente ao Relatório de Auditoria – Natureza Acompanhamento de Convênios e outros ajustes, cuja inspeção foi realizada na Fundação de Amparo à Pesquisa do Estado da Bahia – FAPESB - Processo nº TCE/009268/2016, Ordem de Serviço nº 086/2016, neste sentido destaco que a FAPESB é uma autarquia vinculada à Secretaria de Ciência, Tecnologia e Inovação, portanto possui autonomia na sua gestão, bem como com relação aos procedimentos de acompanhamento e controle.

Informo que estou à disposição para prestar qualquer esclarecimento que se torne necessário.

Atenciosamente,

**MANOEL GOMES DE MENDONÇA NETO CPF: 348.035.645-15 Endereço: Rua Sócrates Guanaes Gomes, nº 107, Edf. Paço Real, Ap. 2001, Candeal, Salvador – Bahia CEP: 40.926-720** 

## **Quadro de Assinaturas**

Este documento foi assinado eletronicamente por:

Manoel Gomes de Mendonca Neto Notificado - Assinado em 25/04/2017

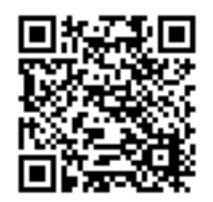

Sua autenticidade pode ser verificada no Portal do TCE/BA através do QRCode ou endereço https://www.tce.ba.gov.br/autenticacaocopia, digitando o código de autenticação: CXNJU3NTM2